# **Vcs Mx User Guide**

As recognized, adventure as competently as experience approximately lesson, amusement, as well as settlement can be gotten by just checking out a books **Vcs Mx User Guide** afterward it is not directly done, you could assume even more just about this life, in the region of the world.

We provide you this proper as capably as easy quirk to acquire those all. We provide Vcs Mx User Guide and numerous books collections from fictions to scientific research in any way. accompanied by them is this Vcs Mx User Guide that can be your partner.

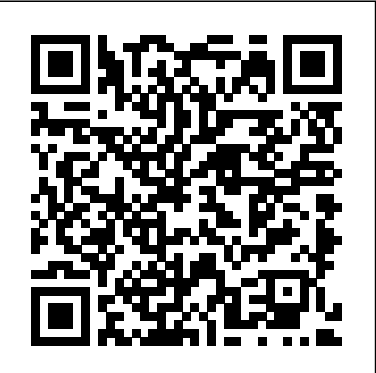

# *CISCO TELEPRESENCE MX300 ADMINISTRATOR'S MANUAL Pdf Download.*

The following manuals contain related information about VCS MX:

• VCS MX Reference Guide A manual that provides reference information for VCS MX, and is intended to be used in conjunction 2016.06 sp2-1 >source with the VCS MX User Guide. • VCS MX Quick Reference A small booklet that helps you locate reference information quickly and easily.

vcsmx\_ug | Graphical User Interfaces | Vhdl Simulating Verilog RTL using Synopsys VCS CS250 Tutorial 4 (Version 091209a) September 12, 2010 Yunsup Lee In this tutorial you will gain experience using Synopsys VCS to compile cycle-accurate executable simulators from Verilog RTL. You will also learn how to use the Synopsys Waveform viewer to trace the various signals in your design.

# *Synopsys | User Guide*

Intended Audience¶. The Accelerator Functional Unit (AFU) Accelerator Simulation Environment (ASE) User Guide addresses both For assistance, please email help@ece.cmu.edu Emergency beginning and experienced developers. To be successful, you should have knowledge and experience in the following areas:  $C/C++;$ Verilog/SystemVerilog; RTL simulators such as Synopsys VCS-MX\* or Mentor Graphics ModelSim-SE\* or QuestaSim\*

#### **VCS Functional Verification Solution - Synopsys**

This user guide includes another tutorial for the VCS tools. This tutorial will explain additional features of the debugging interface that you may find useful for this class. For debuging, the VCS 2012 package has the DVE tool (replaced old Virsim). Please invoke DVE as follows: Interactive Mode compile time: >vcs <other options> -R -gui

### **Cisco TelePresence MX Series**

Synopsys VCS and VCS MX Support ... The VCS User Guide installed with the VCS software, and the Synopsys VCS Simulation Design Example page. Quick Start Example (VCS Verilog) You can adapt the following RTL simulation example to get started quickly with The MathWorks MATLAB® and Simulink® with Fixed-Point VCS: 1. Specify your EDA simulator and executable path in the Quartus II software:

### **VCS MX/VCS MXi User Guide**

Comments? E-mail your comments about Synopsys documentation to vcs\_support@synopsys.com VCS®/VCSi™ User Guide Version Y-2006.06-SP2 March 2008

## Intel® Accelerator Functional Unit (AFU) Simulation ...

IP User Guide Documentation Synopsys VCS/VCS MX \_simulator install path\_/bin (Linux). lab we will be using the simulator only and will not use the synthesis tools. VCS has its About the use model (2), Please refer chapter (3) in VCS User Guide. Kenmore heavy duty 70 series

# **Cisco TelePresence SX, MX, and DX Series**

View and Download Cisco Telepresence MX300 administrator's manual online. TelePresence MX Series. Telepresence MX300 Conference System pdf manual download. Also for: Telepresence mx200. VCS®/VCSi™ User Guide Vcs Mx User Guide EE 382N: VCS Manual VCS ® MX/VCS MXi User Guide G-2012.09 September 2012 Comments? E-mail your comments ab out this manual to: vcs\_support@synopsys.com. Simulating Verilog RTL using Synopsys VCS Environment Setup Version 2017.03 SP2-2 >source /tools/synopsys/vcsmx/m201703sp22/cshrc.vcsmx Version /tools/synopsys/vcsmx/l201606sp21/cshrc ...

• User guide for the TelePresence systems (with Touch controller) • Quick reference guides for the TelePresence systems • Administrator guides • Regulatory compliance and safety information guide • Legal & license information for products using TC software Downloading the user documentation

### **Vivado Design Suite User Guide - Xilinx**

Simulating Verilog RTL using Synopsys VCS 6.375 Tutorial 1 February 16, 2006 ... vcs-user-guide.pdf - User guide for Synopsys VCS virsim-user-guide.pdf - User guide for Synopsys waveform viewer Getting started Before using the 6.375 tool ow you must add the course locker and run the course setup script with

# **Vcs Mx User Guide**

number: (412) 268-1732

Simulating Verilog RTL using Synopsys VCS

Functional Verification of RTL design of digital VLSI circuits. **VCS MX (Verilog & VHDL mixed simulator)**

which includes the C Series, Profile Series, EX Series and MX G1 Series. Collaboration Endpoint Software inherits fundamentals from TC software but should be considered as new software and not as continuation of TC software. Upgrading from TC7.3.3 and later is supported if your endpoint is already running one of these versions.

# Vcs Simulator User Guide - WordPress.com

Vivado Design Suite User Guide Release Notes, Installation, and Licensing UG973 (v2015.2) June 24, 2015. ... Synopsys VCS and VCS MX (I-2014.03-SP1) Yes Yes Yes N/A N/A N/A

#### Toolbox (2014a, 2014b, and 2015a) 3. Synopsys VCS and VCS MX Support

The Synopsys VCS® functional verification solution is the primary verification solution used by a majority of the world's top 20 semiconductor companies. VCS provides the industry's highest performance simulation and constraint solver engines.

# **Error-[MPD] Module previously declared**

vcs <options that do not specify source files> <top module name>VCS automatically searches all the libraries specified in the synopsys\_sim.setup file for unresolved modules. If you would like more control over the library search order, specify the libraries with the -lib option documented in the

VCS MX User Guide.